# Quantified Heap Invariants for Object-Oriented Programs

Temesghen Kahsai<sup>1,2</sup>, Rody Kersten<sup>1</sup>, Philipp Rümmer<sup>3</sup>, Martin Schäf<sup>2</sup>

<sup>1</sup>Carnegie-Mellon University Silicon Valley <sup>2</sup>Amazon Web Services 3Uppsala University

## Verifying Java Programs

```
public class MyExample {    
  public static void main(String[] args) {
   final int len=10;
  int x=0, y=0;
  while (x < len) {
    x+=1; y+=2;
    }
  assert x+y == 3*len;  }
```
}

## Verifying Java Programs

```
public class MyExample {    
  public static void main(String[] args) {
final int len=10;
  int x=0, y=0;
  while (x < len) {
   x+=1; y+=2;
    }
  assert x+y=-3*len;  }
```
}

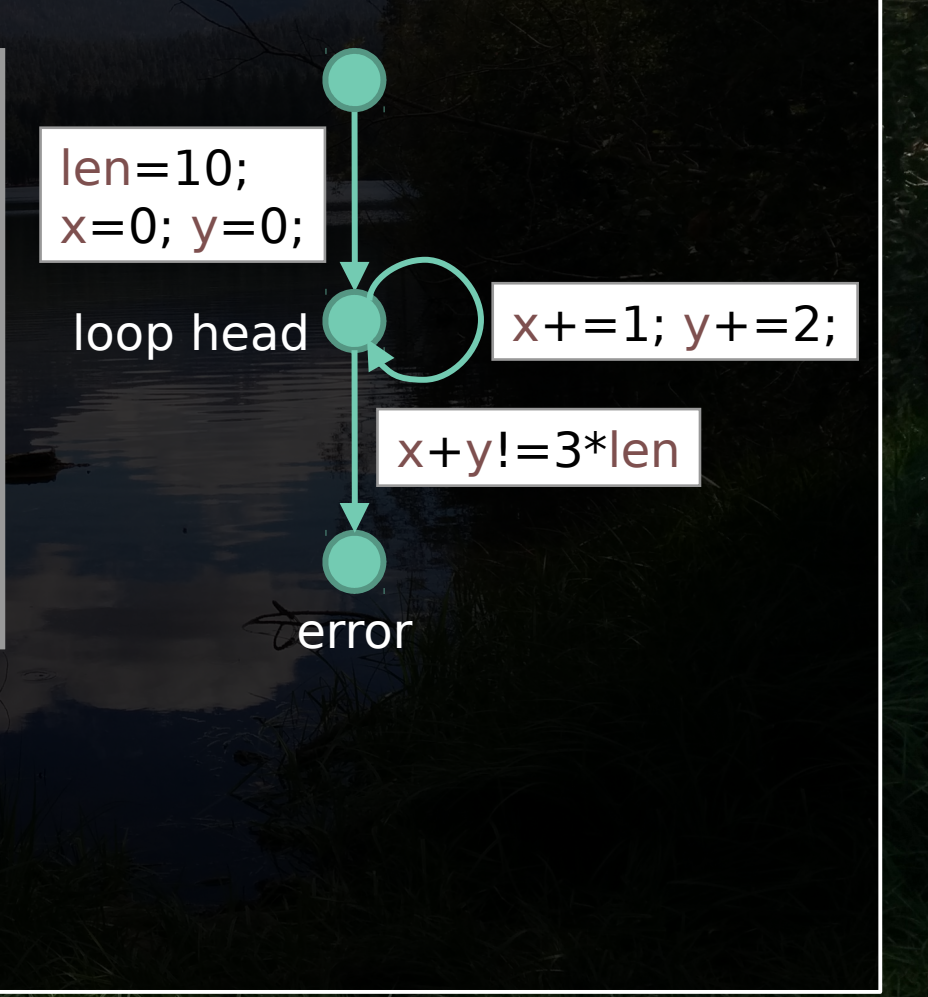

## Verifying Java with Horn clauses

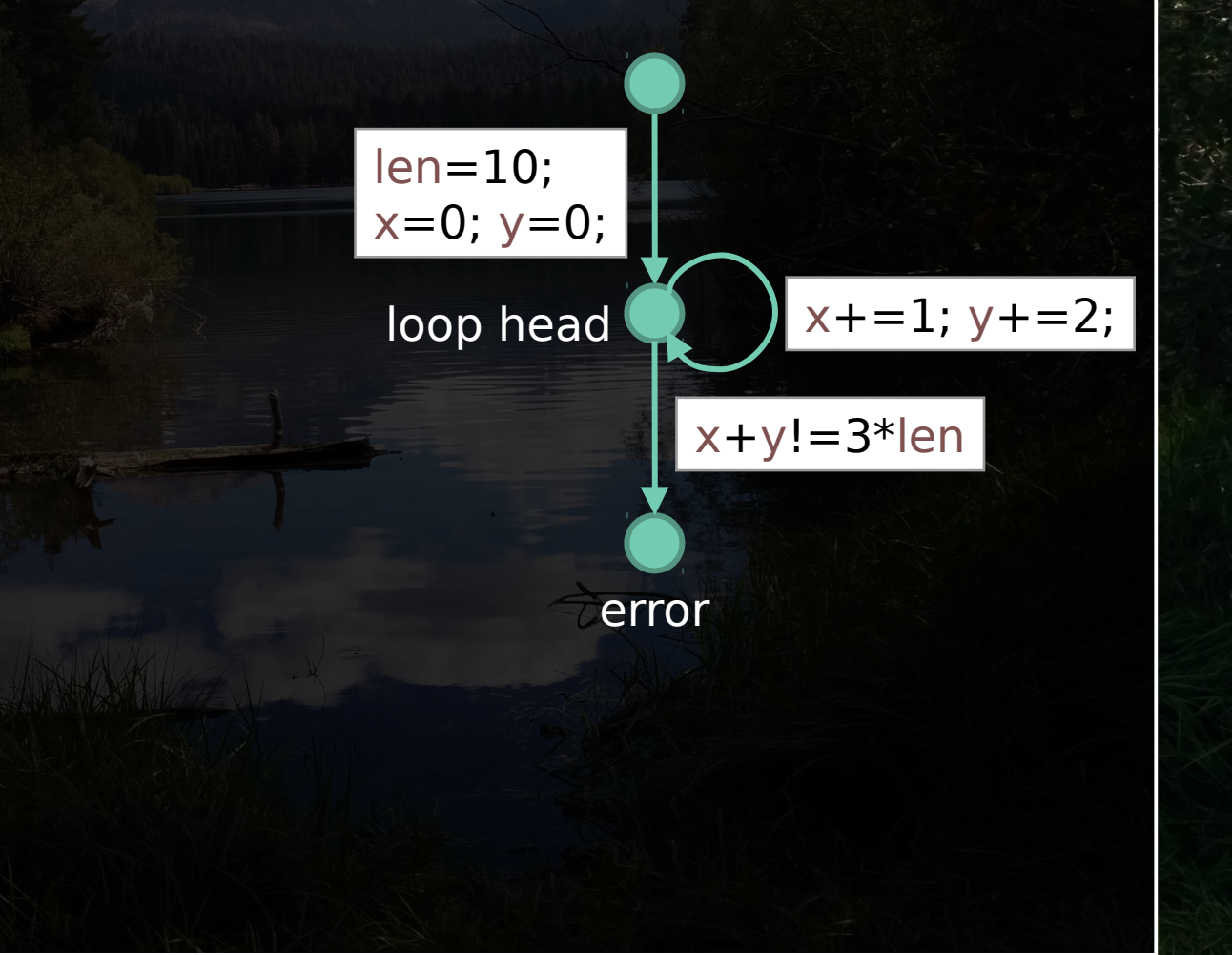

## Verifying Java with Horn clauses

entry(x,y,len) ← true

head(0,0,10)  $\leftarrow$  entry(x,y,len)

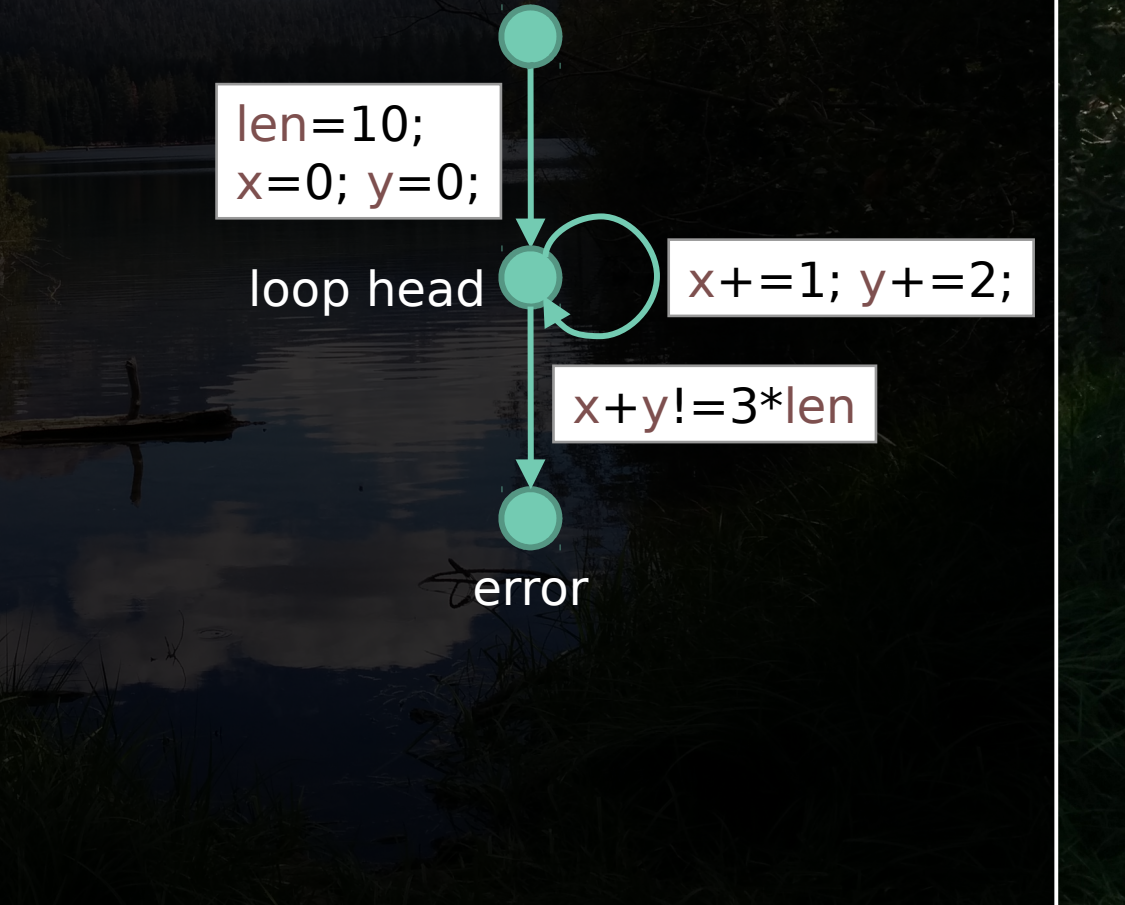

## Verifying Java with Horn clauses

entry(x,y,len) ← true

head(0,0,10)  $\leftarrow$  entry(x,y,len)

head(x+1,y+2,len) ← x<len  $\Lambda$  head(x,y,len)

 $3*len=x+y$  ← x>=len  $\Lambda$  head(x,y,len)

len=10;  $x=0$ ;  $y=0$ ;

loop head

 $x+=1$ ;  $y+=2$ ;

 $x+y!=3*len$ 

error

entry(x,y,len) ← true

head(0,0,10)  $\leftarrow$  entry(x,y,len)

head(x+1,y+2,len) ← x<len  $\Lambda$  head(x,y,len)

 $3*len=x+y \leftarrow x>=len \Lambda head(x,y,len)$ 

#### Use off-the-shelf solver

- Spacer (Z3)
- Eldarica

• …

entry(x,y,len) ← true

Predicate assignments:

entry(x,y,len) | ?

head(x,y,len)  $\mid$  ?

head(0,0,10)  $\leftarrow$  entry(x,y,len)

head(x+1,y+2,len) ← x<len  $\Lambda$  head(x,y,len)

 $3*len=x+y \leftarrow x>=len \Lambda head(x,y,len)$ 

entry(x,y,len) ← true

Predicate assignments:

 $\sqrt{\frac{h_{\text{ead}}(x,y, \text{len})}{3}}$  at  $\sqrt{h_{\text{en}}(x,y, \text{len})}$ 

entry(x,y,len) true

head(0,0,10)  $\leftarrow$  entry(x,y,len)

head(x+1,y+2,len) ← x<len  $\Lambda$  head(x,y,len)

 $3*len=x+y \leftarrow x>=len \Lambda head(x,y,len)$ 

true ← true

Predicate assignments:

 $\sqrt{\frac{h_{\text{ead}}(x,y,\text{len})}{3}}$  head $\sqrt{\frac{h_{\text{lead}}(x,y,\text{len})}{1}}$ 

entry(x,y,len) true

3\*10=0+0 ← true

 $3*len=x+1+y+2$  ← x<len  $\Lambda$  (3\*len=x+y)

 $3*len=x+y$  ←  $x>=len \Lambda (3*len=x+y)$ 

entry(x,y,len) ← true

Predicate assignments:

entry(x,y,len) true

head(x,y,len)  $y=2*x$ 

head(0,0,10)  $\leftarrow$  entry(x,y,len)

head(x+1,y+2,len) ← x<len  $\Lambda$  head(x,y,len)

 $3*len=x+y \leftarrow x>=len \Lambda head(x,y,len)$ 

true ← true

Predicate assignments:

0=2\*0 ← true

 $y+2=2^{x}(x+1)$  ← x<len  $\Lambda$  (y=2\*x)

 $3*len=x+y$  ←  $x>=len \Lambda (3*len=x+y)$ 

entry(x,y,len) true

head(x,y,len)  $y=2*x$ 

# So what's so difficult?

#### How do we encode heap?

}

}

```
public static void main(String[] args) {
 final int size = 10;
 final int[] table = new int[size];
 Node 1 = null, 2 = null;
 for (int i=0; i<args.length; i++) {
  int d = Integer.parselnt(args[i]);if (d \gt = 0 \& d < size)1 = new Node(1, d);else 12 = new Node(12, d);
 }
 while (11 != null) {
  table[1.data]++;1 = 11.next;
 }
}
```
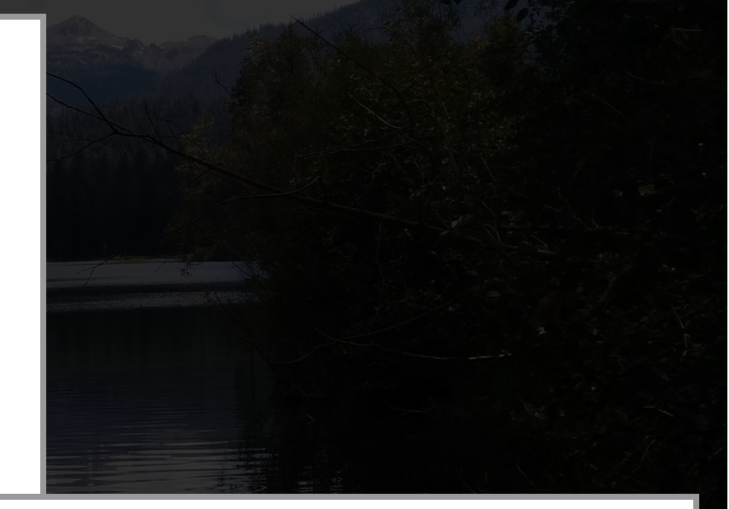

public static class Node { final Node next; final int data; public Node(Node next, int data) { this.next  $=$  next; this.data  $=$  data;

#### How do we encode heap?

```
public static void main(String[] args) {
 final int size = 10;
 final int[] table = new int[size];
 Node 1 = null, 2 = null;
 for (int i=0; i<args.length; i++) {
  int d = Integer.parselnt(args[i]);if (d \gt = 0 \& d < size)1 = new Node(1, d);else 12 = new Node(12, d);
 }
 while (11 != null) {
  table[1.data]++;|1 = 1.next;
 }
}
```
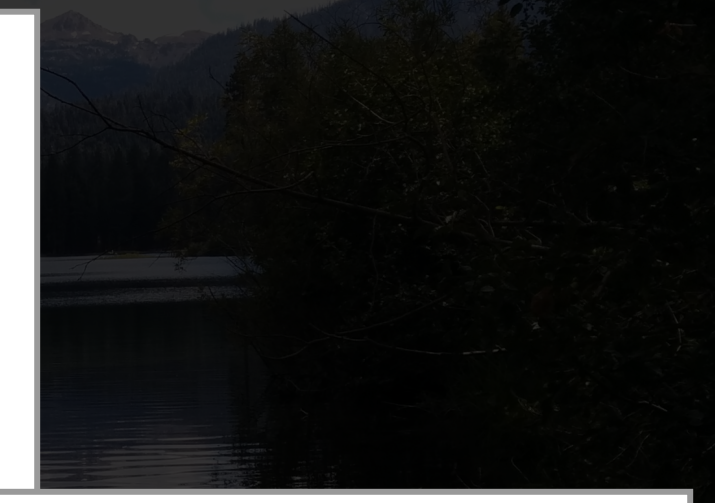

public static class Node { final Node next; final int data; public Node(Node next, int data) { this.next  $=$  next; this.data  $=$  data;

**For all Node objects reachable from l1 at this location: 0 <= l1.data < table.length**

}

}

## Space invariants

 $\ldots$ 

 $\qquad \qquad \blacksquare$ 

• Lightweight notion of invariants

l1

l2

- Summarize states of all objects of a particular class
- Specific to program and properties to be proven
- Can be inferred effectively using Horn solvers

#### Java to IVL

while  $(1! = null)$  {  $table[1.data]++;$  $l1 = l1.next;$ }

while  $1! = null$ data,  $next = pull(11)$  assert 0<=data<10 tmp = pull(table, data) push(table, data, tmp+1)  $l1 = next$ 

#### Removing heap interaction

while  $1! = null$ data, next =  $pull(1)$  assert 0<=data<10  $tmp = pull(table, data)$  push(table, data, tmp+1)  $l1 = next$ 

while  $1! = null$  havoc(data, next) assume  $\Phi_{\text{Node}}(11, \text{data}, \text{next})$  assert 0<=data<10 havoc(tmp) assume  $\Phi_{\text{infl}}$ (table, data, tmp) assert  $\Phi_{\text{infl}}$ (table, data, tmp+1)  $1 =$  next

## IVL to Horn clauses

assume  $\Phi_{\text{infl}}$ (table, data, tmp) assert  $\Phi_{\text{infl}}$ (table, data, tmp+1)

p3(l1, table, next, tmp)  $\leftarrow$   $\Phi_{int}$  (table, data, tmp)  $\Lambda$  p2(l1, table, next)  $\Phi_{int}$ (table, data, tmp+1) ← p3(l1, table, next, tmp)

## Solve Horn clauses

```
public static void main(String[] args) {
 final int size = 10;
 final int[] table = new int[size];
 Node 1 = null, 2 = null;
 for (int i=0; i<args.length; i++) {
  int d = Integer.parselnt(args[i]);if (d \gt = 0 \& d < size)1 = new Node(1, d);else 12 = new Node(12, d);
 }
 while (11 != null) {
  table[1.data]++;l1 = l1.next; }
}
```
## References as tuples

• Capure distinguishing features about reference

- e.g. dynamic type, allocation site, values of final fields
- Immutable
- Reading/writing through pull/push would defeat their purpose
- e.g. nodes in 11 have different allocation site than nodes in l2

## Solve Horn clauses

```
public static void main(String[] args) {
 final int size = 10;
 final int[] table = new int[size];
 Node 1 = null, 2 = null;
 for (int i=0; i<args.length; i++) {
  int d = Integer.parselnt(args[i]);if (d \gt = 0 \& d < size)1 = new Node(1, d);else 12 = new Node(12, d);
 }
 while (11 != null) {
  table[11.data]++;1 = 11.next;
```
}

}

#### Can be verified with these space invariants:

```
\phi_{\text{int}[\text{I}]}(o,\text{idx},\text{data}) := true
```
 $\phi_\texttt{Node}(\texttt{o}, \texttt{data}, \texttt{next}) := \texttt{o} \downarrow_\texttt{allocSite} = \texttt{119} \rightarrow \big( 0 \leq \texttt{data} < 10 \wedge (\texttt{next} \downarrow_\texttt{id} = 0$  $\lor$  next  $\downarrow$  allocSite = 119)

## Optimizations and extensions

- Optimized push-pull placement
- Method in-lining
- Flow sensitive space invariants
- Array invariants: include accessed index in space invariant

## Limitations

- Space invariants can only express relation between multiple objects in special cases
- Ability to distinguish different objects depends on the precision of the static analysis

## Implementation

**JayHorn** 

- Available on GitHub
- Front-end Soot: Java bytecode  $\rightarrow$  Jimple  $\rightarrow$  Horn.
- Implementation is sound only for subset of Java. Threads, reflection, etc are not supported; integers are treated as natural numbers, etc.
- Supports different back-ends (Spacer and Eldarica)

# Experimental results

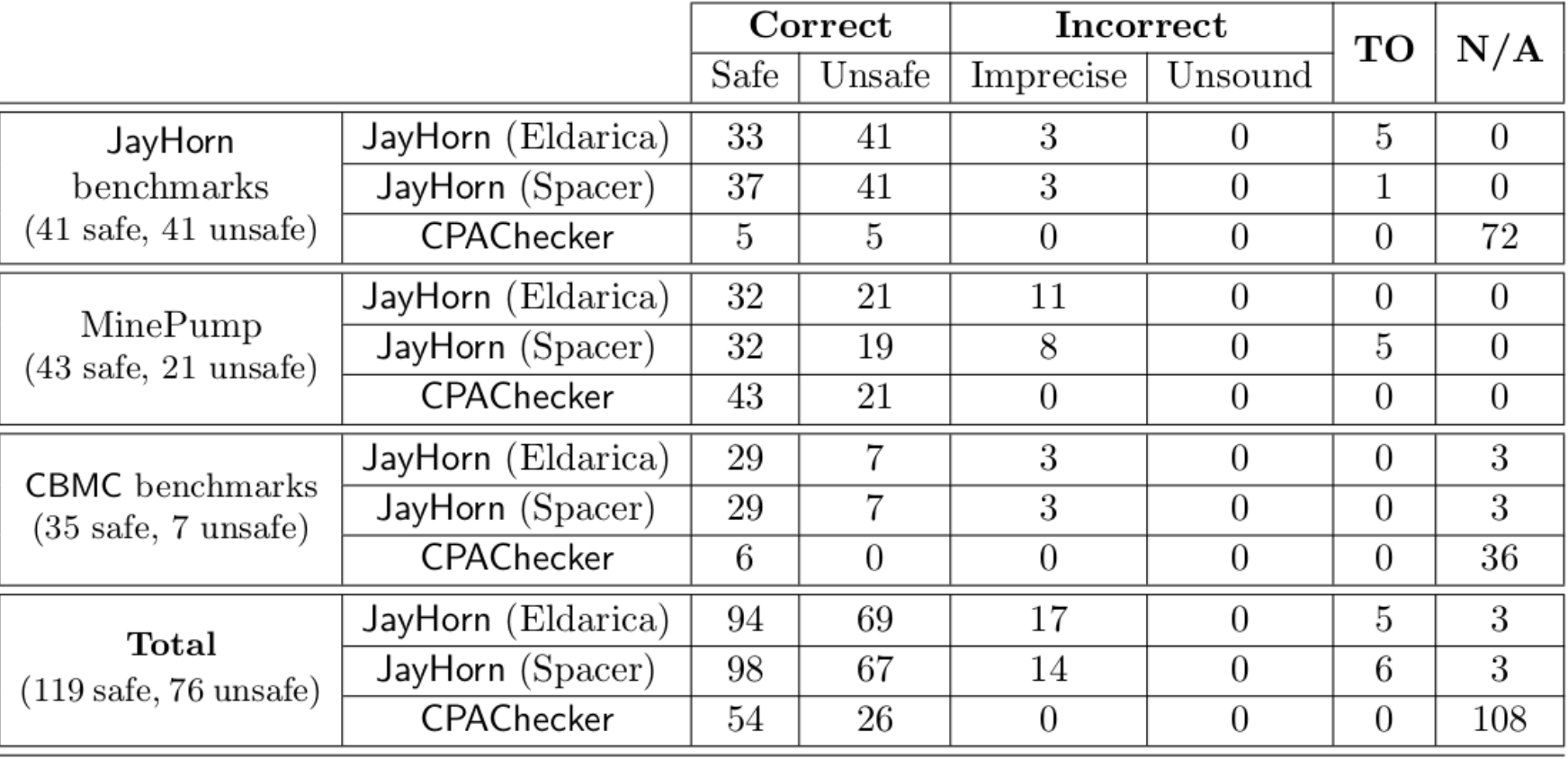

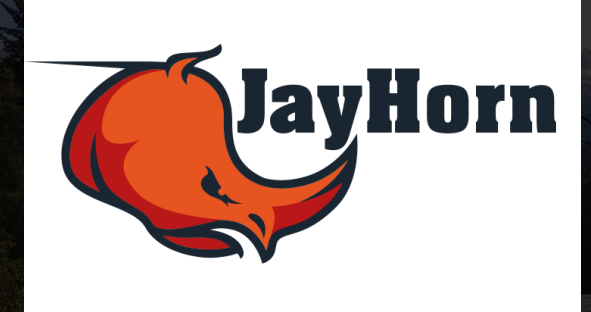

#### Download, read development blog and papers, contribute!

http://jayhorn.github.io/jayhorn/